## Job Aid: Evaluation Acknowledgement

Your manager will share your performance evaluation and request acknowledgement that you've reviewed the evaluation. You can document any final comments. Log into **[UTShare](https://account.activedirectory.windowsazure.com/applications/signin/b628643d-29a0-4eef-9075-f994136aabf3?tenantId=5cdc5b43-d7be-4caa-8173-729e3b0a62d9)** to view your evaluation.

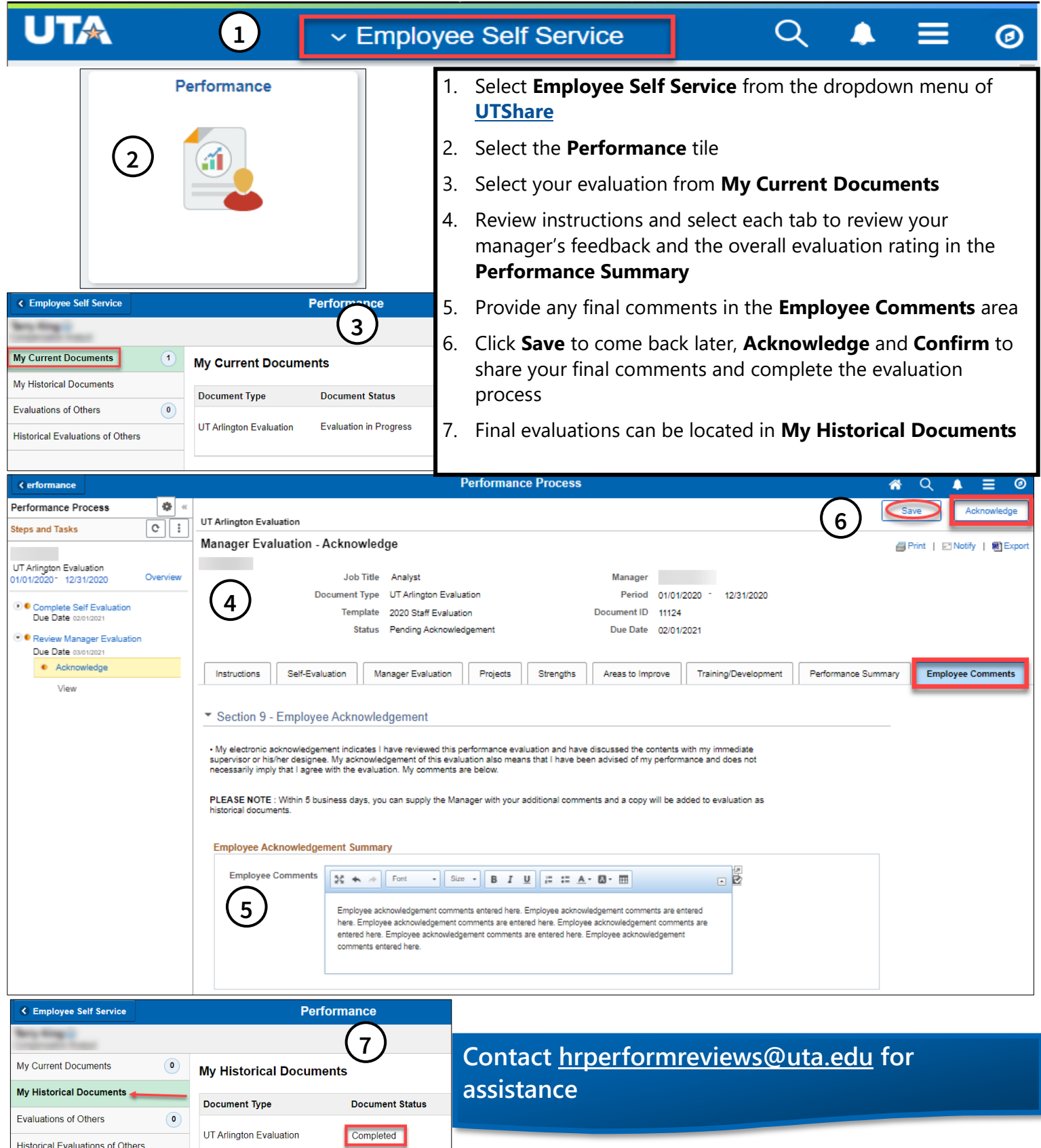

Historical Evaluations of Others

1